*Microeconomics Formulas...* 1/8

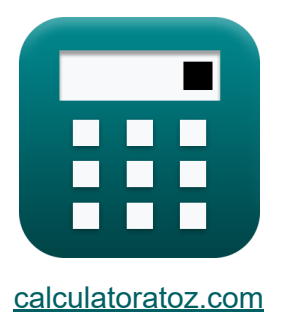

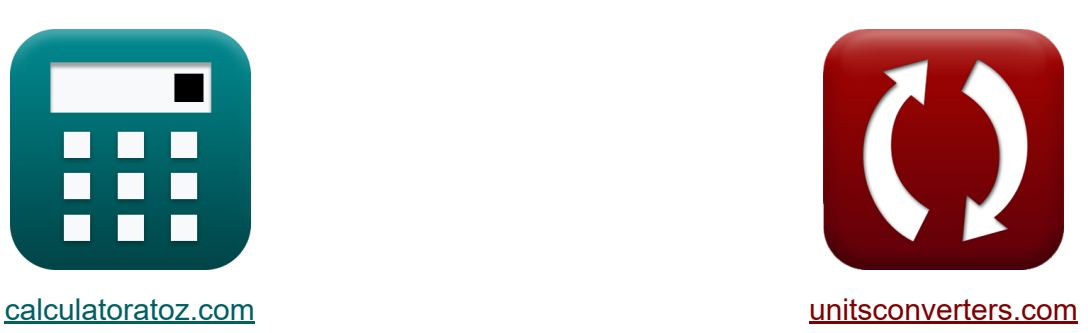

# **Microeconomía Fórmulas**

¡Ejemplos!

**iCalculadoras! i**Ejemplos! **iConversiones!** 

Marcador **[calculatoratoz.com](https://www.calculatoratoz.com/es)**, **[unitsconverters.com](https://www.unitsconverters.com/es)**

Cobertura más amplia de calculadoras y creciente - **¡30.000+ calculadoras!** Calcular con una unidad diferente para cada variable - **¡Conversión de unidades integrada!**

La colección más amplia de medidas y unidades - **¡250+ Medidas!**

¡Siéntete libre de COMPARTIR este documento con tus amigos!

*[Por favor, deje sus comentarios aquí...](https://docs.google.com/forms/d/e/1FAIpQLSf4b4wDgl-KBPJGChMJCxFlqrHvFdmw4Z8WHDP7MoWEdk8QOw/viewform?usp=pp_url&entry.1491156970=Microeconom%C3%ADa%20F%C3%B3rmulas)*

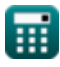

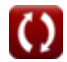

## **Lista de 12 Microeconomía Fórmulas**

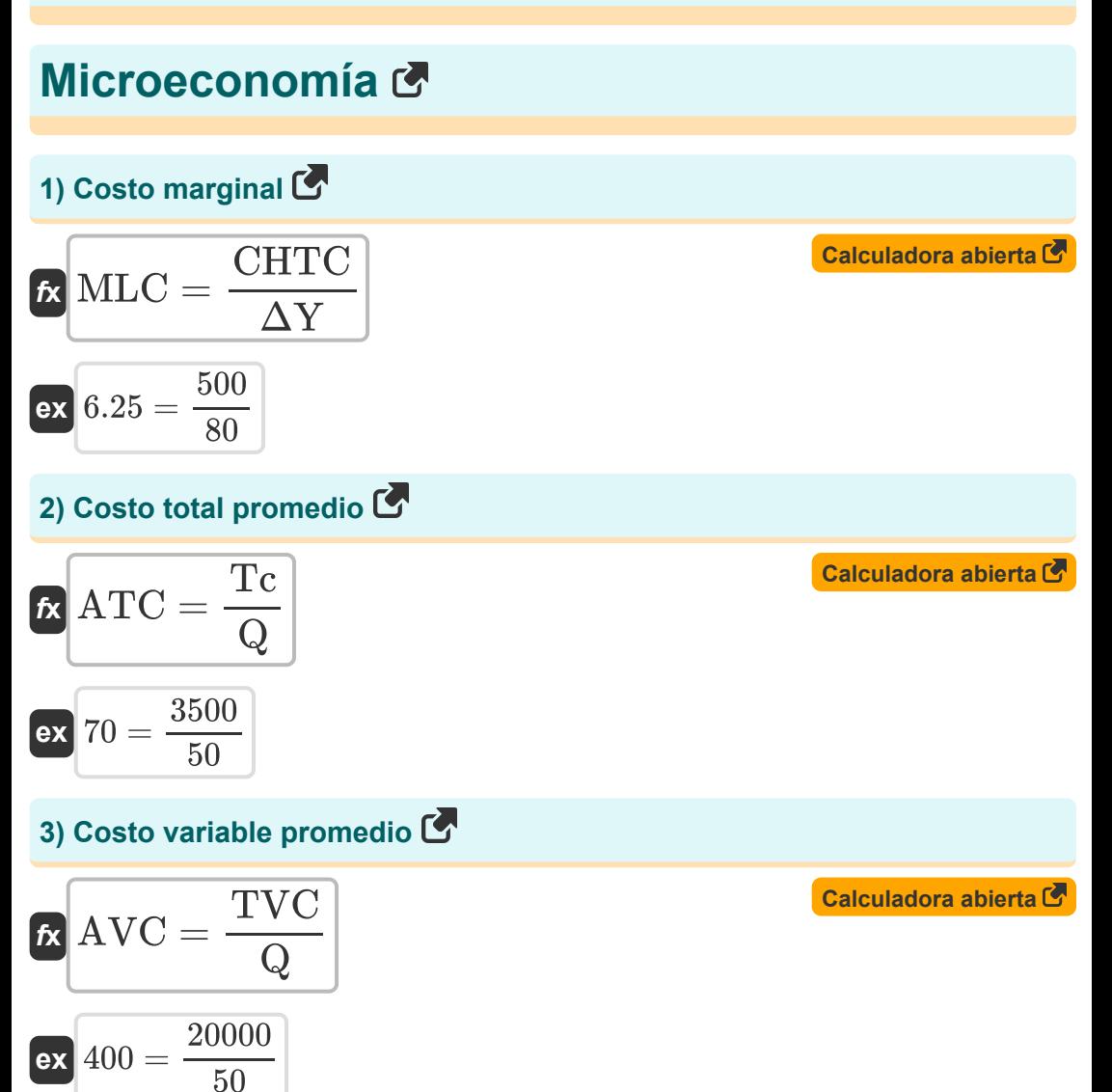

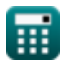

*Microeconomics Formulas...* 3/8

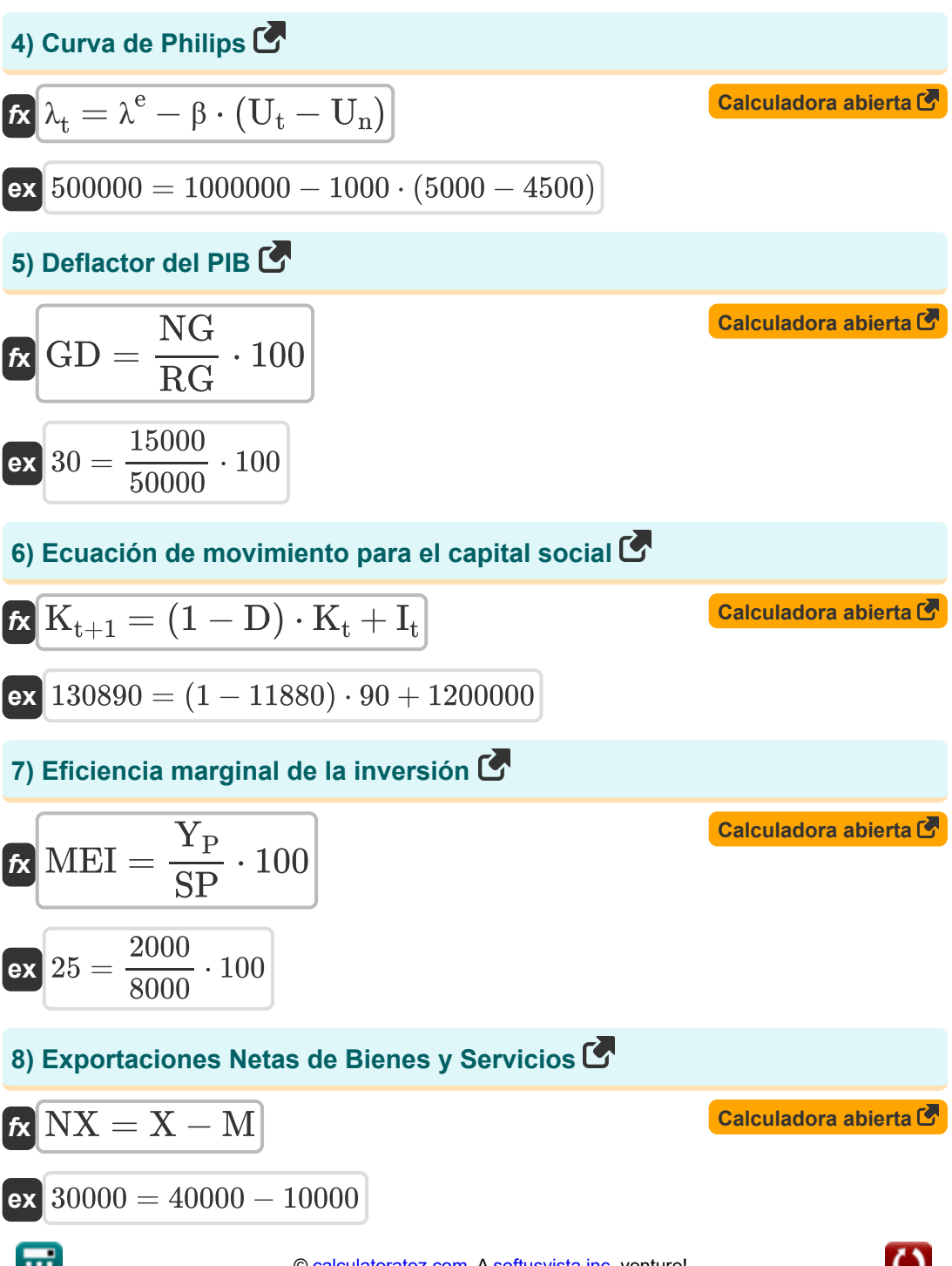

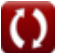

*Microeconomics Formulas...* 4/8

#### **9) La elasticidad precio de la demanda**

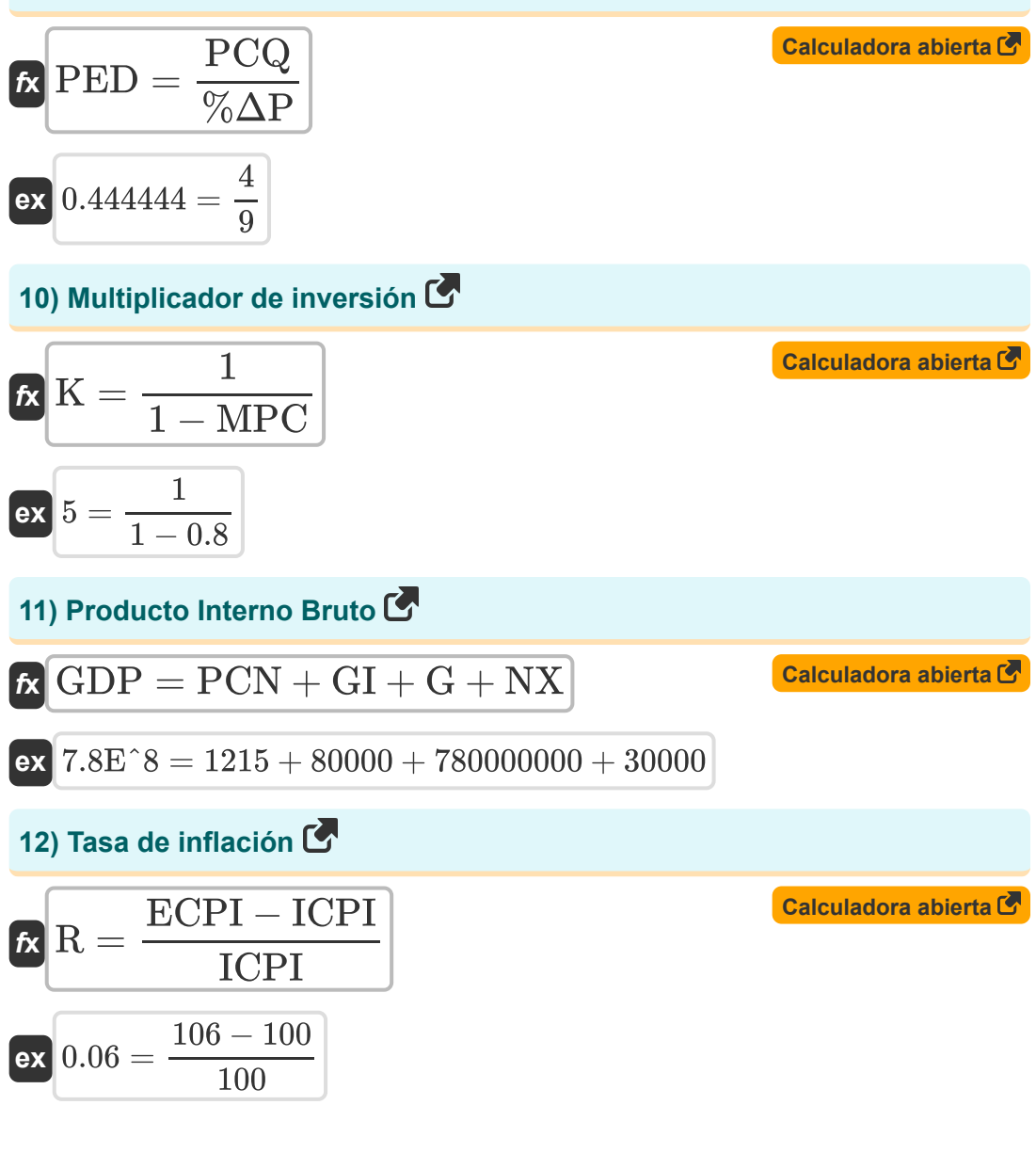

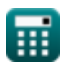

#### **Variables utilizadas**

- **%ΔP** Cambio porcentual en el precio
- **ATC** Costo total promedio
- **AVC** Costo variable promedio
- **CHTC** Cambio en los costos totales
- **D** Depreciación
- **ECPI** Índice de precios al consumidor final
- **G** Consumo gubernamental
- **GD** Deflactor del producto interno bruto
- **GDP** Producto Interno Bruto
- **GI** Inversión Bruta
- **I<sup>t</sup>** La inversión hoy
- **ICPI** Índice de precios al consumidor inicial
- **K** Multiplicador de inversión
- **K<sup>t</sup>** Capital utilizado hoy
- **Kt+1** Ecuación de movimiento para el capital social  $\bullet$
- **M** Importaciones  $\bullet$
- **MEI** Eficiencia marginal de la inversión
- **MLC** Costo marginal
- **MPC** Propensión marginal al consumo  $\bullet$
- **NG** Producto Interno Bruto Nominal
- **NX** Exportaciones netas de bienes y servicios
- **PCN** Consumo privado
- **PCQ** Cambio porcentual en QD

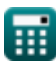

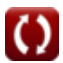

*Microeconomics Formulas...* 6/8

- **PED** La elasticidad precio de la demanda
- **Q** Cantidad de cada pedido
- **R** Tasa de inflación
- **RG** Producto Interno Bruto Real
- **SP** Precio de oferta
- **Tc** Coste total
- **TVC** Costo variable total
- **U<sup>n</sup>** Desempleo a tasa natural
- **U<sup>t</sup>** Desempleo hoy
- **X** Exportaciones
- Y<sub>P</sub> Rendimiento prospectivo
- **β** Coeficiente positivo fijo
- **ΔY** Cambio en la producción
- **λ<sup>t</sup>** Curva de Philips
- **λ e** Inflación esperada

### **Constantes, funciones, medidas utilizadas**

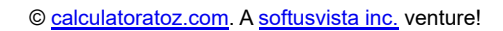

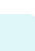

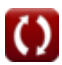

#### **Consulte otras listas de fórmulas**

**Microeconomía Fórmulas** 

¡Siéntete libre de COMPARTIR este documento con tus amigos!

#### **PDF Disponible en**

[English](https://www.calculatoratoz.com/PDF/Nodes/12338/Microeconomics-Formulas_en.PDF) [Spanish](https://www.calculatoratoz.com/PDF/Nodes/12338/Microeconomics-Formulas_es.PDF) [French](https://www.calculatoratoz.com/PDF/Nodes/12338/Microeconomics-Formulas_fr.PDF) [German](https://www.calculatoratoz.com/PDF/Nodes/12338/Microeconomics-Formulas_de.PDF) [Russian](https://www.calculatoratoz.com/PDF/Nodes/12338/Microeconomics-Formulas_ru.PDF) [Italian](https://www.calculatoratoz.com/PDF/Nodes/12338/Microeconomics-Formulas_it.PDF) [Portuguese](https://www.calculatoratoz.com/PDF/Nodes/12338/Microeconomics-Formulas_pt.PDF) [Polish](https://www.calculatoratoz.com/PDF/Nodes/12338/Microeconomics-Formulas_pl.PDF) [Dutch](https://www.calculatoratoz.com/PDF/Nodes/12338/Microeconomics-Formulas_nl.PDF)

*5/22/2024 | 5:55:48 AM UTC [Por favor, deje sus comentarios aquí...](https://docs.google.com/forms/d/e/1FAIpQLSf4b4wDgl-KBPJGChMJCxFlqrHvFdmw4Z8WHDP7MoWEdk8QOw/viewform?usp=pp_url&entry.1491156970=Microeconom%C3%ADa%20F%C3%B3rmulas)*

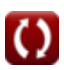